## LABORATORIO DI PROGRAMMAZIONE E CALCOLO

Corso Prof. Biancamaria Della Vecchia (I canale) a.a. 2015/2016 Foglio di esercizi (N. 3)

- 1. Scrivere un programma che acquisisce da tastiera due numeri reali  $x \in y$ , ne calcola e stampa su video il minimo ed il massimo.
- 2. Scrivere un programma che acquisisce da tastiera quattro numeri reali, ne calcola e stampa su video il minimo ed il massimo.
- 3. Scrivere un programma che acquisisce da tastiera un numero intero n, ne calcola e stampa il fattoriale *n*!.
- 4. Scrivere un programma che acquisisce da tastiera un numero intero positivo n e stampa sul video la somma dei primi n numeri interi mediante un ciclo.
- 5. Scrivere un programma che acquisisce da tastiera un intero positivo n, calcola e stampa la somma dei quadrati dei primi n numeri interi.
- 6. Scrivere un programma che acquisisce da tastiera due interi positivi  $k$  ed  $n$ , calcola la somma

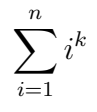

senza usare la funzione potenza e la stampa al video.